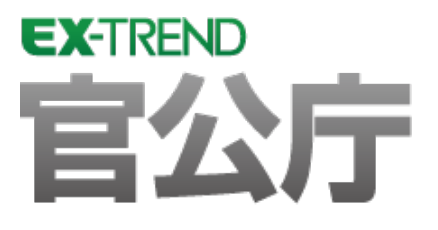

# **バージョンアップガイド** (Ver.23.1→Ver.24)

**EX-TREND 官公庁 Ver.23.1 から Ver.24 への バージョンアップ内容をご紹介しています。**

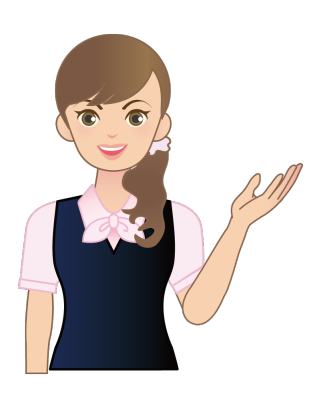

**※解説内容がオプションプログラムの説明である 場合があります。ご了承ください。**

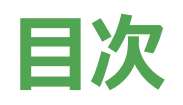

## **バージョンアップガイド EX-TREND 官公庁 (Ver.23.1→Ver.24)**

#### **1 共通 P.1**

1- 1 動作環境の変更 \_\_\_\_\_\_\_\_\_\_\_\_\_\_\_\_\_\_\_\_\_ 1 1- 2 PDF Driverの更新  $1-$  2 PDF Driverの更新  $1-$ 1- <sup>3</sup> クラウド型の仮想環境に対応 \_\_\_\_\_\_\_\_\_\_\_\_\_\_\_\_\_\_\_\_\_\_\_\_\_\_\_\_\_ <sup>1</sup>

### **2 電子納品検査プログラム P.2**

2- 1 要領·基準対応 <br>2

#### **3 建設 CAD P.3**

3 - 1 J-LandXML 1.5 舗装のmaterial対応 23

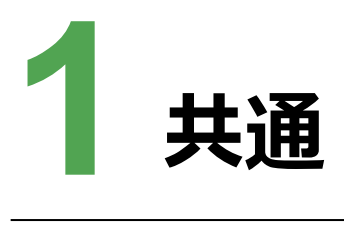

共通の新機能をご紹介します。

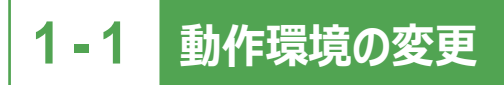

Windows8.1環境ではインストールできないようにしました。 Office2013とは連携できません。

# **1 - 2 PDF Driver の更新**

PDF変換エンジンを、Antenna House PDF DriverV8.0 改訂10版に更新しました。

**1**

# **1 - 3 クラウド型の仮想環境に対応**

オンプレミス型だけでなく、以下のクラウド型の仮想環境にも対応しました。

- ・Azure Virtual Desktop
- ・Windows 365
- ・Amazon WorkSpaces

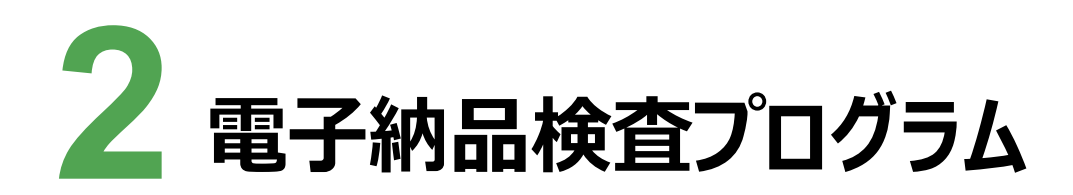

電子納品検査プログラムの新機能をご紹介します。

# **2 - 1 要領・基準対応**

以下の要領・基準に対応しました。

・i-Construction推進のための基準要領等(国土交通省 ICON\_BIM/CIM関連)

・地方整備局(港湾空港関係)の事業における電子納品運用ガイドライン【業務編】 令和5年3月版

・地方整備局(港湾空港関係)の事業における電子納品等運用ガイドライン【工事編】 令和5年3月版

・地方整備局(港湾空港関係)の事業における電子納品等運用ガイドライン【資料編】 令和5年3月版

・地方整備局(港湾空港関係)の事業におけるオンライン電子納品実施要領 令和5年3月版

水資源機構(国土交通省/令和5年3月版準拠)の要領・基準に対応しました。

・電子納品運用ガイドライン【業務編】R5.3

・土木設計業務等の電子納品要領R5.3

・工事完成図書の電子納品等要領R5.3

・デジタル写真管理情報基準R5.3

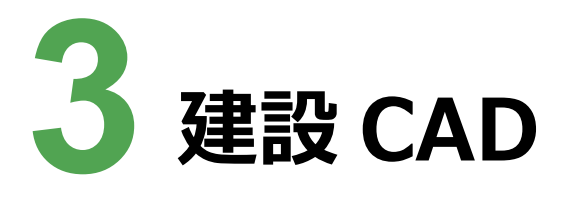

建設CADの新機能をご紹介します。

# **3 - 1 J-LandXML 1.5 舗装の material 対応**

構築形状でmaterialの情報を保持できるようにしました。 構築形状に材料を追加して、LandXMLの舗装の情報として出力できるようにしました。

・3次元設計データ作成の [構築形状の編集] ダイアログに、材料を表示するようにしました。

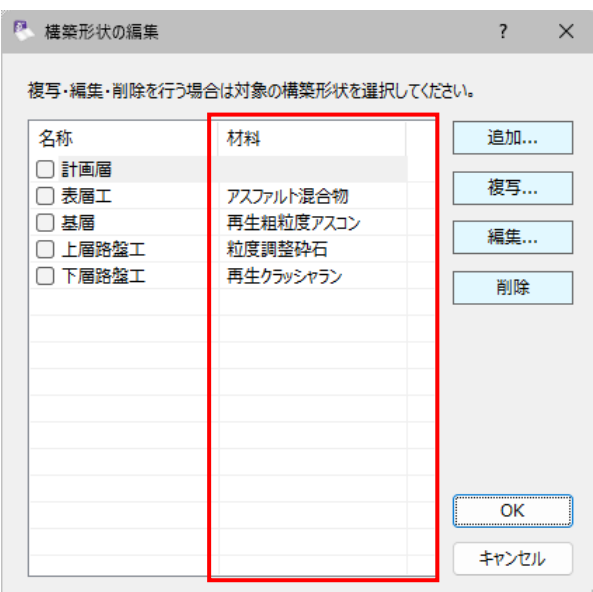

・3次元設計データ作成の[構築形状の編集] ダイアログの [追加] をクリックして表示される [構築形状の追加] ダイアログで、材料を設定できるようにしました。

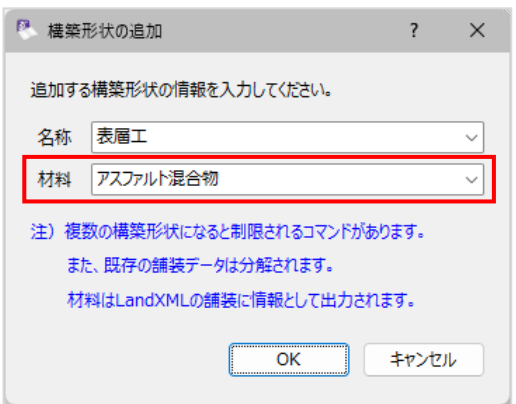

・3次元設計データ作成の [構築形状の編集] ダイアログの [編集] をクリックして表示される [構築形状設定] ダイアログで、材料を変更できるようにしました。

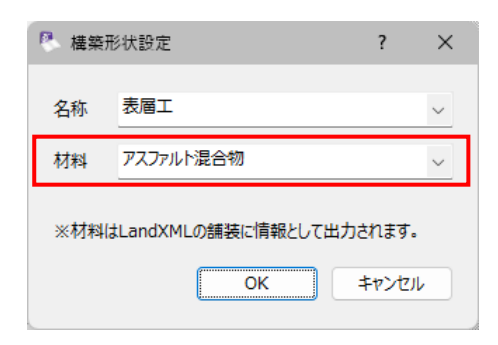

・3次元設計データ作成の[舗装設定]ダイアログで、材料を設定できるようにしました。

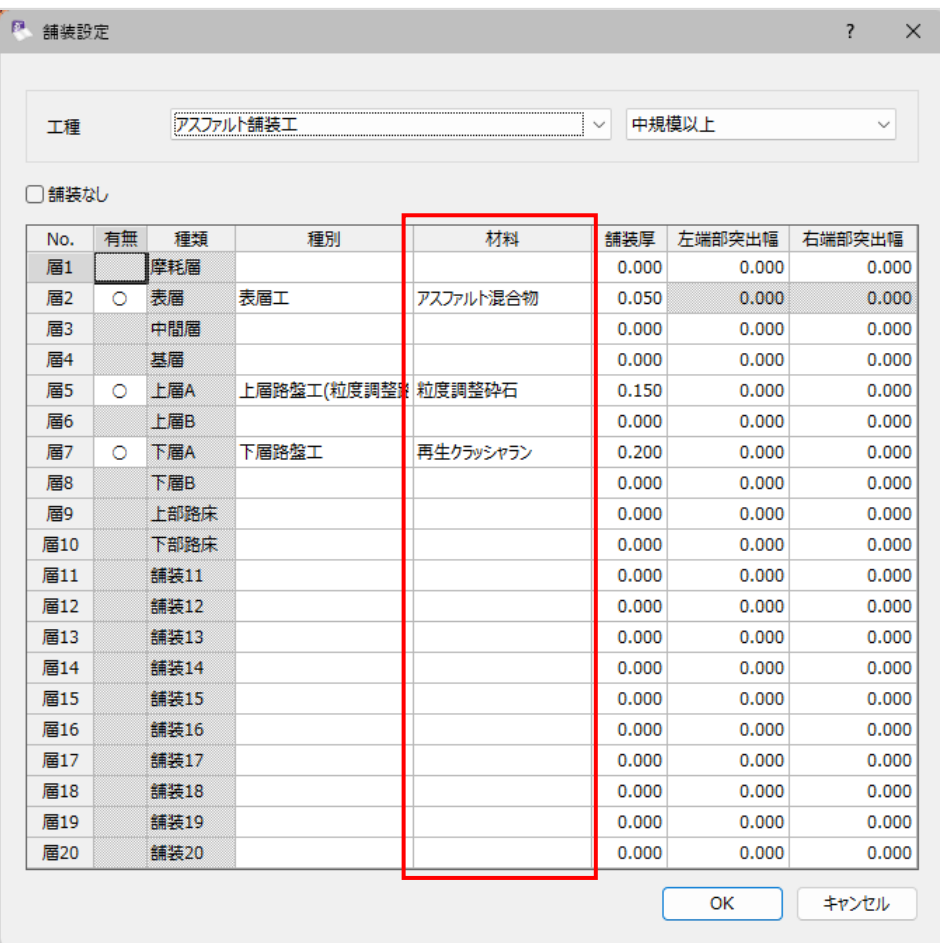